**ANEXO I**

# **Instituto Nacional de Educación Tecnológica**

Ministerio de Educación, Cultura, Ciencia y Tecnología

**Reglamento de Crédito Fiscal**

# **[Ley 22.317](http://infoleg.mecon.gov.ar/txtnorma/19879.htm)**

**Reglamento para la Presentación, Evaluación y Ejecución de Proyectos de Educación - Trabajo - Tecnología**

**Año 2019**

# **1. RÉGIMEN DE CRÉDITO FISCAL**

## 1.1. Objetivo General del Régimen de Crédito Fiscal

El Instituto Nacional de Educación Tecnológica (INET) a través del Régimen de Crédito Fiscal financia proyectos que vinculen la educación técnica con el empleo y el desarrollo tecnológico.

Los proyectos tienen por objeto mejorar las condiciones de empleabilidad para estudiantes y miembros de la comunidad mediante actividades conjuntas con instituciones del ámbito socio productivo y educativo tecnológico.

# 1.2. Líneas de Acción

El presente Régimen de Crédito Fiscal se implementará a través de la ejecución de propuestas que comprendan las siguientes líneas de acción:

- Proyectos Educación Trabajo (equipamiento y acciones formativas).
- Asignación Directa (réplicas de acciones formativas de años anteriores).
- Capacitación y Actualización Técnica Docente.
- Proyectos de Innovación y/o Capacitación Tecnológica.
- Desarrollo de Innovación Institucional INET.
- Incubadoras Tecnológicas.

## 1.3. Asignación del cupo

El cupo anual fijado por la Ley de Presupuesto Nacional Nº 27.467 para el año 2019 cuya administración corresponde al INSTITUTO NACIONAL DE EDUCACIÓN TECNOLÓGICA, asciende a un TOTAL DE PESOS DOSCIENTOS NOVENTA MILLONES (\$ 290.000.000.-). La distribución del mismo será:

PESOS DOSCIENTOS VEINTICINCO MILLONES (\$ 225.000.000.-) para:

- Proyectos Educación Trabajo (equipamiento y acciones formativas).
- Asignación Directa (réplicas de acciones formativas de años anteriores).
- Capacitación y Actualización Técnica Docente.
- Proyectos de Innovación y/o Capacitación Tecnológica.

Se asignará un importe mínimo y equivalente al 2% (dos por ciento) del cupo asignado a Proyectos Educación Trabajo a cada Jurisdicción Educativa, en tanto cuenten con proyectos aprobados por ese monto mínimo. El monto restante se asignará conforme al orden de mérito nacional, el que se constituirá con la totalidad de los proyectos aprobados.

**Las instituciones solicitantes pueden presentar un Proyecto por cada línea de acción.** 

**Aquellos establecimientos que presenten más de un Proyecto, no podrán superar sumando los montos de todos los Proyectos presentados, la suma de PESOS DOS MILLONES DOSCIENTOS CINCUENTA MIL (\$2.250.000.).**

PESOS CUARENTA Y TRES MILLONES (\$ 43.000.000.-) para:

• Desarrollo de Innovación Institucional INET.

Si al 30 de septiembre de 2019, no se han presentado proyectos de Desarrollo de Innovación Institucional, el monto sin afectar se sumará a los PESOS DOSCIENTOSVEINTICINCO MILLONES (\$ 225.000.000.-) establecidos en el párrafo anterior.

PESOS VEINTIDOS MILLONES (\$ 22.000.000) para:

• Incubadoras Tecnológicas.

Si a la fecha de aprobación de los proyectos, no se hubiese asignado hasta el máximo de la línea, el monto sin afectar se sumará a los PESOS DOSCIENTOS VEINTICINCO MILLONES (\$ 225.000.000.-) establecidos en el primer párrafo.

## 1.4. ¿Quiénes pueden solicitar financiamiento?

Los proyectos deberán ser presentados en el marco del Régimen de Crédito Fiscal del INET por las instituciones del ámbito educativo-tecnológico, según lo previsto en cada una de las líneas de acción (punto 2).

Quienes presenten propuestas para ser financiadas, serán responsables de las mismas y utilizarán las planillas y formularios del sistema on line, que conllevan el carácter de **declaración jurada**. Solamente se financiarán proyectos que no impliquen:

- Duplicación de subsidios, sean éstos de fuente pública o privada.
- Costo de diseño y confección de proyectos.

No podrán participar del presente Régimen de Crédito Fiscal aquellas instituciones que:

- Registren deudas fiscales o previsionales.
- Posean alguna sanción pormal desempeño en Créditos Fiscales del INETen años anteriores.

## 1.5. ¿Quiénes pueden participar en los proyectos además de los solicitantes?

### 1.5.1. Patrocinantes

Personas de existencia visible o ideal, que desarrollen actividades económicas de producción de bienes o servicios y no registren deudas exigibles con la [AFIP](http://www.afip.gov.ar/) (y que posean cuatro o más empleados por los que realicen aportes).

Es importante destacarque para tomar elrol e interactuar como patrocinante deberá gestionar la obtención de usuario y clave de acceso a través del sitio web [www.inet.edu.ar](http://www.inet.edu.ar/) - crédito fiscal - convocatoria 2019, y completar correctamente losformularios que se encuentran en la plataforma, los mismos revisten carácter de declaración de jurada.

Asimismo, los patrocinantes se segmentan en dos grupos:

I. Las MiPyMEs: podrán financiar proyectos por el importe equivalente al 20% (veinte por ciento) de la suma total de sueldos, salarios y remuneraciones que estima abonar durante el año 2019, sobre las cualesse efectúen aportes y/o contribuciones patronales(sin incluirlos).Opodrán computarlo abonado desde julio del año 2018 hasta el mes de junio de 2019 (si no han utilizado el total del cupo durante el año

2018), de acuerdo a lo estipulado en el Art. 36, Ley 27.264.

A los efectos del presente Reglamento se considerará MiPyMEs a aquellas empresas que se encuadren en lo establecido por la Resolución Nº [24/2001, sus modificatorias y](http://infoleg.mecon.gov.ar/txtnorma/66187.htm) la [Disposición](http://infoleg.mecon.gov.ar/infolegInternet/anexos/120000-124999/121328/norma.htm) Nº 147/2006 de la Subsecretaría de la Pequeña y Mediana Empresa y Desarrollo Regional y sus modificatorias y complementarias.

<http://servicios.infoleg.gob.ar/infolegInternet/anexos/260000-264999/263953/norma.htm>

II. Las grandes empresas: podrán financiar proyectos porel importeequivalente al 8‰ (ocho por mil) de la suma total de sueldos, salarios y remuneraciones que estima abonar durante el año 2019, sobre las cualesse efectúen aportes y/o contribuciones patronales (sin incluirlos). Opodrán computar lo abonado desde julio del año 2018 hasta el mes de junio de 2019 (si no hal<del>Fu20l2a</del>do el @atal-eleNtupo durante el contr año 2018)

En ambos casos, al momento de la presentación del proyecto, la masa salarial tomada como base de cálculo será la correspondiente al año calendario 2018, mientras que el monto definitivo deberá acreditarse con posterioridad.

En todos los casos, cuando las empresas participen en el cupo del Régimen de Crédito Fiscal Ley 22.317 que administran otros organismos deberán informar el monto comprometido parael año 2019 en la plataforma (mediante una nota que deberá adjuntar a la carta compromiso) y si hacen uso de la opción de afectar los meses de julio a diciembre del año 2018 deberán declarar que lo tienen disponible. Las empresas podrán patrocinar tantos proyectos como monto máximo dispongan de acuerdo a lo admitido por el presente Reglamento.

Por su parte, los patrocinantes que haya incumplido un compromiso anterior con el Régimen de Crédito Fiscal, no podrán presentarse hastaque regulariceel mismo.

### 1.5.1.1. ¿Pueden modificarse los patrocinantes?

La Dirección Ejecutiva del INET podrá autorizar al solicitante el reemplazo o la incorporación de nuevas Empresa/s patrocinante/s.

Para ello se deberá enviar a creditofiscal.inet@educacion.gob.ar:

- Nota de las autoridades del establecimiento educativo, solicitando elreemplazo o la incorporación de la nueva empresa patrocinante (con firma y sello del director y/o representante legal).
- La nueva empresa patrocinante deberá registrarse en el sistema y ofrecer su patrocinio a la institución beneficiaria.

Cuando la empresa patrocinante, a cuyo nombre ha sido autorizada la certificación, no pudiera cumplir con su compromiso deberámanifestar expresamente su renuncia total o parcial al patrocinio, enviando una nota firma y sellada a creditofiscal.inet@educacion.gob.ar.

Una vez aprobada la incorporación o el reemplazo del patrocinante por la Dirección Ejecutiva del INET, será notificado a la institución beneficiaria.

## 1.5.2. Capacitadoras

Personas físicas o jurídicas que brinden capacitación, posean CUIT y sean idóneas para llevar a cabo las acciones de capacitación del proyecto. Se priorizaran en tal carácter, a docentes de los establecimientos educativos solicitantes, así como, universidades o centros de I+D+i con reconocimiento oficial.

### **No podrán ser capacitadores los Directores de escuelas públicas o gestión privada, Representante legal o apoderados.**

Las unidades capacitadoras que hayan sido observadas en años anteriores no podrán presentarse.

**En el caso de que el proveedor del equipamiento ofrezca una capacitación específica al cuerpo docente, la misma deberáser descriptaenlos formularios correspondientes;puede no cumplir con los requerimientos mínimos de horas y participantes, y deberá decir expresamente que se trata de una capacitación de la empresa proveedora. Además, deberá ser a costo cero.**

### 1.5.3. Otras instituciones

Cualquier tipo de entidad que se encuentre relacionada con los objetivos del proyecto, con indicación de las acciones a desarrollar y/o los motivos de su colaboración.

### 1.5.4. Actores que no podrán participar en el Proyecto

No podrán actuar como proveedores de equipamiento las autoridades del establecimiento educativo beneficiario, ni las empresas que formen parte de un grupo económico o jurídicamente vinculado al patrocinante/s, entendiéndose, también, a los socios, autoridades, participes y representantes que se vinculan a los mismos.

# **2. LINEAS DE PRESENTACION**

# 2.1. Proyectos Educación Trabajo

## 2.1.1. ¿A quién está dirigida?

Esta línea estádirigida a establecimientos educativos reconocidos por la autoridad competente, de gestión públicao privada, de nivel medio técnico, agrotécnico,formación profesional y/o equivalentes de acuerdo a lo normado en la LeyNº [26.058,](http://infoleg.mecon.gov.ar/infolegInternet/anexos/105000-109999/109525/norma.htm) educación de adultos con formación para el trabajo (desarrollo de oficios certificados por autoridad competente), educación especial con talleres de formación laboral, **tecnicaturas de nivel superior no universitario**, comprendidas en la Ley Nº [24.521](http://infoleg.mecon.gov.ar/txtnorma/25394.htm) de Educación Superior.

Las escuelas de la Familia Agrícola que posean título autorizado y certificado por la autoridad educativa provincial.

Los proyectos deberán contemplarel desarrollo y ejecución de acciones orientadas a:

- Incorporar nuevas tecnologías y equipamiento escolar.
- Promoverla articulación con organizaciones del ámbito socio productivo, universidades y centros de investigación, desarrollo e innovación I+D+i.
- Brindar capacitación tecnológica abierta a la comunidad.
- Impulsar la retención escolar realizando cursos o talleres para los niveles iniciales (de 1° a 4° año), relacionados con la orientación vocacional (visitas de empresas, organismos y/o profesionales al establecimiento, mediante estructuras de aprendizaje dinámicas como: grupo de ayuda, tutorías, tallerde teatro, etc.). Atendiendo asídirectamente a estos alumnos que experimentan procesos de reorientación con mayor frecuencia.
- La implementación de prácticas profesionalizantes para alumnos del 2° ciclo, previstas en la Ley N° 26.058 y Resolución del Consejo Federal Educativo N° 229/14 y Anexo I.

<http://servicios.infoleg.gob.ar/infolegInternet/anexos/105000-109999/109525/norma.htm>

• Actualización Técnico Profesional de los docentes.

### 2.1.2. ¿Qué se financia?

### 2.1.2.1. Bienes de capital

Adquisición de equipamiento nuevo, incluyendo seguros y fletes, hasta la puesta en puerta del establecimiento educativo. El establecimiento deberá contar con el espacio físico para instalar el equipamiento (incluirfoto, plano o croquis detallado, en donde se indique la localización del equipamiento a incorporar).

### En el supuesto de estar en obra de ampliación edilicia y ésta afecte la ubicación del equipo que se **pretende solicitar, deberá presentar una constancia o certificación de final de obra como condición para podersolicitar Crédito Fiscal.**

El tipo de equipamiento que podrá ser financiado deber ser necesario y pertinente para la ejecución de **proyectos que incluyan al menos una acción formativa** y, al mismo tiempo, sirva para el desarrollo de actividades de carácter curricularde las instituciones educativas. Se deberá fundamentar la **sustentabilidad del proyecto** y la continuidad de la oferta de capacitación utilizando el equipamiento solicitado.

Las solicitudes deben seracompañadas de **tres(3) presupuestos** en los cuales conste: nombre de la empresa o razón social, dirección, número de CUIT, cantidad, especificaciones técnicas, garantía, porcentaje del IVA, seguros y fletes. Asimismo, el monto de los mismos deberá estar expresado en pesos.

El Régimen **nose hará cargo** de los impuestos a la importación. Ver la normativa vigente sobre excepciones:

[http://www.infoleg.gov.ar/infolegInternet/anexos/45000-49999/463](http://www.infoleg.gov.ar/infolegInternet/anexos/45000-49999/46325/norma.htm) E52 በዕዎሐ1 5. Tht M2 14-APN-INETME#MECCYT

#### 2.1.2.2. Acciones formativas

Podrán estar destinadas a: trabajadores en actividad, trabajadores de la empresa patrocinante, subocupados,

desocupados, docentes y alumnos. No se financia cursos orientados a personal jerárquico.

- Cada Acción Formativa podrá ser replicada hasta un máximo de tres (3) veces.
- Honorarios docentes: el costo se solicitará en horas reloj.
- Material didáctico: elementos de escritorio y fotocopias.
- Insumos: deberán ser incorporados específicamente en las acciones formativas describiendo tipo, cantidades, costos unitarios y presupuestos.
- Elementos de seguridad para alumnos y docentes: solo aquellos que se consideren personales.
- Aquellos elementos de seguridad no personales e inventariables (cascos, máscaras de soldar, guardapolvos especiales, guantes de protección etc.) deben ser solicitados como equipamiento e inventariados.
- Viáticos y movilidad, sólo se justificarán cuando las acciones formativas o capacitadores sean regionales y hasta 200 Km. Se prevé excepción en casos particulares y debidamente fundados. Los montos máximos se regularán según los valores establecidos en la Normativa Vigente para el Ministerio de Trabajo y la Administración Pública Nacional, Decreto 1380/08 y sus modificatorias.

### <http://servicios.infoleg.gob.ar/infolegInternet/anexos/140000-144999/143930/norma.htm>

• Pasajes, los de larga distanciaen transporte público o litros de combustible enmonto equivalente al valor promedio del boleto de transporte solicitado.

En el caso de estardirigidas a alumnos, del establecimiento educativo, el contenido temático de las mismas **no deberá superponerse con el de las materias que se dictan regularmente o estén contenidas en la currícula**, **ni realizarse en los horarios habituales de clases**. La población total a capacitar no deberá superar el 70% de alumnos propios del establecimiento, en la matrícula total de los cursos a realizar. Quedan exceptuados solamente los cursos, talleres, visitas dirigidos al primer ciclo sobre orientación vocacional, donde la matrícula podrá ser de hasta el 100% de alumnos propios del establecimiento. Respecto a estos últimos, se financiarán cursos o talleres de asistencia técnica-pedagógica de organismos públicos y privados, charlas de idóneos y profesionales, asesoramiento de empresasindustriales, metalúrgicas, agrarias, etc. con el fin de propender a que los alumnos del primer ciclo, conozcan mejor las diferentes ramas técnicas y sus actividades en el mundo laboral, mediante diferentes técnicas de aprendizaje.

En el marco de los convenios para la realización de prácticas profesionalizantes, implementadas según la normativa jurisdiccional, se podrá solicitar elreconocimiento de los gastos de contratación del docente tutor y/o coordinador designado por la institución educativa, así como también, de los gastos en traslados de los alumnos.

Dichas prácticas podrán corresponder a modalidades tales como pasantías (solo para tecnicaturas de nivel superior y formación profesional), proyectos didácticos/productivos institucionales, proyectos de extensión destinados a satisfacer necesidades comunitarias,micro-emprendimientos a cargo de los alumnos, proyectos tecnológicos orientados a la investigación, la experimentación y el desarrollo de procedimientos, bienes y servicios u otra forma de estrategia formativa.

Una misma **unidad capacitadora** podrá participar en más de un proyecto. El tope máximo de capacitación a realizar, en toda la operatoria 2019, es de PESOS TRES MILLONES (\$ 3.000.000.-) de honorarios docentes y distribuidos hastaen diez (10) Proyectos. Superados estos límites se notificará a los solicitantes y se dará de baja al conjunto de proyectos, por incumplimiento con la normativa vigente.

Cuando se incluya una **unidad capacitadora** en un proyecto, al momento de la carga en la propuesta se deberá incluirun breve resumen descriptivo de la trayectoria de la institución, el sitio web de la misma y un correo electrónico de contacto. Así mismo, se deberá identificar al profesional a cargo de la capacitación, proporcionando un detalle de su trayectoria formativa.

**Nota:** Los proyectos de fabricación de alimentos o cría de animales deberán contar u obtener la habilitación del SENASA, Instituto de Bromatología o equivalentes respecto a las condiciones de Salud, Seguridad e Higiene, antes del inicio de las acciones formativas o prácticas.

2.1.3. ¿Cuál es el monto de financiamiento máximo por Proyecto?

Cada proyecto tendrá como tope máximo de financiamiento la suma de PESOS UN MILLON OCHOCIENTOS MIL

(\$ 1.800.000.-), de los cuales,se podrá asignar a bienes de capital y a la adecuación del espacio físico donde se ubicará el equipamiento hasta PESOS UN MILLON QUINIENTOS MIL (\$ 1.500.000.-) y a acciones formativas hasta PESOS TRESCIENTOS MIL (\$ 300.000.-).

Dentro del monto máximo de los bienes de capital PESOS UN MILLON QUINIENTOS MIL (\$ 1.500.000.-), se podrá financiar refacciones o mejoras indispensables (cerámica, revoque, luz, gas, desagües, etc.) para la puesta en marcha del equipamiento a adquirir, hasta un monto máximo de PESOS TRESCIENTOS MIL (300.000.-). Asimismo, deberá detallar los gastos de mano de obra y materiales, **no incluye la construcción civil** (aulas, depósitos, galpones, caminos, etc.), sólo mejoras necesarias para poner en marcha el equipamiento y/o elementos solicitados, y para cumplir con los requisitos de higiene y seguridad.

Dentro del monto máximo de financiamiento del Proyecto, se podrán rendir hasta PESOS QUINCE MIL (\$ 15.000.-) en conceptos de **gastos administrativos**(comisiones y gastos bancarios, timbrados, tasas, sellados, gastos de envío notariales). Losmismos, de ser requeridos deberán sersolicitados con las acciones formativas.

## **Aquellos Establecimientos Educativos que a la fecha de cierre de la convocatoria presenten fehacientemente empresas/s patrocinante /s, sumarán atributos en la evaluación y en consonancia con el inciso c, del punto 4.1.1 del presente reglamento.**

## 2.2. Asignación Directa réplicas de acciones formativas de años anteriores

## 2.2.1. ¿A quién está dirigida?

Esta líneaestádirigida a replicar cursos aprobados y realizados en años anteriores.

**IMPORTANTE**: los Proyectos de esta línea, no financian la compra de equipamiento.

Las instituciones que podrán desarrollar actividades de asignación directa, serán las comprendidas en el punto 2.1.1. siempre que hayan presentado, aprobado y ejecutado en años anteriores.

Las particularidades de la línea serán las siguientes:

- Se podrá solicitar la asignación directa de cursos de capacitación de años anteriores, que hayan sido aprobadas, financiadas y rendidas en lostres (3) últimos años, pudiendo replicar cursos de los años 2015, 2016 y 2017.
- Si hacen uso de esta opción, la institución deberá referenciar el año del proyecto aprobado y actualizar los valores a financiar.

### 2.2.2. ¿Cuál es el monto de financiamiento máximo por Proyecto?

El tope máximo de financiamiento es de PESOS TRESCIENTOS MIL (\$ 300.000.-) por proyecto y dentro del monto máximo de financiamiento, se podrán rendir hasta PESOS SEIS MIL (\$ 6.000.-), en concepto de gastos administrativos.

## 2.3. Capacitación y Actualización Técnica Docente.

## 2.3.1. ¿A quién está dirigida?

Las instituciones que podrán desarrollar actividades de Capacitación y Actualización Técnica Docente, serán las comprendidas en el punto 2.1.1.

**IMPORTANTE:** Los Proyectos de esta línea, no financian la compra de equipamiento.

### 2.3.2. ¿Qué se financia?

Esta línea financia proyectos orientados a la Actualización científico – tecnológica de los docentes de ETP, a fin de reforzar la actualización permanente y continua de los saberes técnico específico y científico tecnológico, y el aprovechamiento didáctico de los entornos formativos.

Sólo podrán asistir como alumnos a los cursos, docentes que desarrollen actividades en alguna de las instituciones definidas en el punto 2.1.1.

Las capacitaciones docentes deben acreditar un mínimo de 20 horas de capacitación con actividades en la

modalidad presencial como semipresencial.

En todo caso deben presentar unapropuesta de evaluación que incluya lapresentación de proyectos donde se refleje tanto el proceso como el producto final, en el FAF (Formulario de Acciones Formativas). Asimismo, deben integrar propuestas de seguimiento hasta seis (6) meses después de la capacitación que provea insumos para la retroalimentación de futuras propuestas formativas.

Sin perjuicio de lo anterior, deberán cumplimentar los formularios de evaluación de las acciones formativas que sean requeridos oportunamente por el INET.

a. Perfil del capacitador

Los docentes que se contraten para el dictado de esas propuestas de capacitación deben acreditar en sus perfiles:

- Experiencia docente acreditada de no menos de cinco años de antigüedad (preferentemente en la ETP).
- Experiencia profesional en el área de competencia que describe la capacitación.
- Conocimiento de las especificidades de la ETP y sus reglamentaciones.

Es deseable la vinculación con el mundo socio-productivo acreditableen los últimos cinco años.

Al finalizar la acción formativa se solicitarán dos informes de la misma:

- Inmediatamente evaluados y acreditados los cursos por parte de los docentes concurrentes se solicita un informe cualitativo y cuantitativo que dé cuenta del desarrollo de la cursada en términos de procesos individuales y grupales.
- Seis meses después de terminada la instancia evaluativa se solicita un informe de impacto en las prácticas áulicas o de gestión de equipo, de acuerdo a lo que corresponda, individual y grupal.
- 2.3.3. ¿Cuál es el monto de financiamiento máximo por Proyecto?

El tope máximo de financiamiento de PESOS TRESCIENTOS MIL (\$ 300.000.-) por proyecto y, dentro del monto máximo de financiamiento, se podrán rendir hasta PESOS SEIS MIL (\$ 6.000.-), en concepto de Gastos Administrativos.

### 2.3.4. Evaluación

Además de los criterios generales de evaluación (punto 4), los proyectos de estas líneas se evaluarán según los puntos descriptos en punto 2.3.2.

**Aquellos Establecimientos Educativos que a la fecha de cierre de la convocatoria (7 de junio de 2019) presenten fehacientemente empresas/s patrocinante /s, sumarán atributos en la evaluación y en consonancia con el inciso c, del punto 4.1.1 del presente reglamento**

# 2.4. Proyecto de Innovación y/o Capacitación Tecnológica.

## 2.4.1. ¿A quién está dirigida?

Esta línea estádirigida a establecimientos educativos reconocidos por la autoridad competente, de gestión públicao privada, de nivel medio técnico, agrotécnico, formación profesional y/o equivalentes de acuerdo a lo normado en la LeyNº [26.058,](http://infoleg.mecon.gov.ar/infolegInternet/anexos/105000-109999/109525/norma.htm) educación de adultos con formación para el trabajo (desarrollo de oficios certificados por autoridad competente), educación especial con talleres de formación laboral, tecnicaturas de nivel superior no universitario, comprendidas en la Ley Nº [24.521](http://infoleg.mecon.gov.ar/txtnorma/25394.htm) de Educación Superior.

Las escuelas de la Familia Agrícola que posean título autorizado y certificado por la autoridad educativa provincial.

Los proyectos deberán contemplarel desarrollo y ejecución de acciones orientadas a:

- Incorporar nuevas tecnologías y equipamiento escolar innovador.
- Justificando el mismo, con acciones formativas innovadoras y vinculadas al equipamiento.
- Los topes máximos para esta línea de proyectos serán los mismos establecidos para los contemplados en el punto 2.1.3.

## 2.4.2 ¿Cuál es el monto de financiamiento máximo por Proyecto?

Cada proyecto tendrá como tope máximo de financiamiento la suma de PESOS UN MILLON OCHOCIENTOS MIL

(\$ 1.800.000.-), de los cuales,se podrá asignar a bienes de capital y a la adecuación del espacio físico donde se ubicará el equipamiento hasta PESOS UN MILLON QUINIENTOS MIL (\$ 1.500.000.-) y a acciones formativas hasta PESOS TRESCIENTOS MIL (\$ 300.000.-).

Dentro del monto máximo de los bienes de capital PESOS UN MILLON QUINIENTOS MIL (\$ 1.500.000.-), se podrá financiar refacciones o mejoras indispensables (cerámica, revoque, luz, gas, desagües, etc.) para la Puesta en marcha del equipamiento a adquirir hasta un monto máximo de PESOS TRESCIENTOS MIL (\$ 300.000.-). Asimismo, deberá detallar los gastos de mano de obra y materiales, **no incluye la construcción civil (aulas, depósitos, galpones, caminos, etc.)**, sólo mejoras necesarias para poner en marcha el equipamiento y/o elementos solicitados, y para cumplir con los requisitos de higiene y seguridad.

Dentro del monto máximo de financiamiento del Proyecto, se podrán rendir hasta PESOS QUINCE MIL (\$ 15.000.-) en conceptos de **gastos administrativos**(comisiones y gastos bancarios, timbrados, tasas, sellados, gastos de envío notariales). Losmismos, de ser requeridos deberán sersolicitados con las acciones formativas.

# 2.5 Desarrollo de innovación Institucional INET.

Esta línea corresponde exclusivamente al INET.

# 2.6 Incubadoras Tecnológicas

Programa destinado a Alumnos del 6º y 7º año de las Escuelas Secundarias Técnicas y Agrotécnicas, así como alumnos del último año de Tecnicaturas Superiores no Universitarias.

El mismo se desarrollará en los establecimientos educativos a través de la implementación de Incubadoras (de acuerdo a la especialidad a desarrollar, y en un todo de acuerdo con las áreas estratégicas de vacancia por regiones, plasmadas en el informe del Consejo Regional de Planificación de la Educación Superior - CPRES- y por el conjunto del Poder Ejecutivo Nacional).

Los equipos de las mismas estarán compuestos por hasta 25 alumnos, acompañados por un tutor/coformador.

Dentro de los requisitos para formar parte de estas incubadoras los alumnos deberán poseer el 75% de las Patric de las lagacidas per a la currícula aprobadas. A través del patrocinio de las empresas, se prevé: CCYT<br>materias correspondientes a la currícula aprobadas. A través del patrocinio de las empresas, se prevé:<br>Página 10

#### Régimen de Crédito Fiscal 2019

1) Financiar a los proyectos con hasta PESOS CIENTO CINCUENTA MIL (\$ 150.000.-) para el Establecimiento Educativo, para gastos correspondientes a la adecuación edilicia, equipamiento e insumos requeridos para poder llevar adelante los mismos.

2) Beneficiar a los alumnos con un estipendio comprendido entre el importe mínimo de acuerdo a lo regulado por el Plan Progresar, respecto a alumnos de las escuelas medias y los Institutos Superiores Técnicos, y como tope máximo la suma de PESOS SEIS MIL (\$ 6.000.-) mensuales.

3) Al Docente o docentes participante/s del proyecto, y para las actividades que se realiza en el mismo, siempre fuera de su horario de clase habitual, se le podrá reconocer en concepto de honorarios, hasta la suma máxima de PESOS SETECIENTOS CINCUENTA (\$ 750.-) por hora y hasta un máximo por proyecto de PESOS NOVENTA MIL (\$ 90.000.-) (equivalente a 120 horas por proyecto). Procedimiento:

El establecimiento educativo presentante del Proyecto, deberá presupuestar los ítems mencionados en el punto 1) precedente. Asimismo, será el encargado de transcribir el monto correspondiente a los honorarios del capacitador y el estipendio de los alumnos, a través de planillas descriptivas y nominales a tales efectos. Estos se tomarán como gastos operativos del proyecto. El docente y los alumnos deberán presentar la conformidad a la propuesta de manera escrita.

Una vez aprobado el proyecto se aceptará la realización de un desembolso inicial según instrucciones (CBU del establecimiento educativo y listado de CBU de los alumnos y del o los docente\s), de hasta un 30% del proyecto. Contra rendición del mismo por parte del patrocinante, y del Establecimiento educativo, donde conste grado de avance, asistencia y participación de los alumnos, y actividades realizadas por el docente responsable, podrán realizarse hasta 2 desembolsos más, el segundo por un 30%, y el últimos por el saldo del 40% restante del proyecto.

#### **La duración de los proyectos será de 5 meses**.

Tendrán prioridad aquellos proyectos que presenten una Carta de Compromiso de Patrocinante.

Mejoraran su ponderación, aquellos proyectos que incluyan Prácticas Formativas en contextos reales de Trabajo, y que dichas empresas certifiquen la trayectoria de los estudiantes al final de dicha Práctica.

De acuerdo a las condiciones para poder participar, la evaluación de los Proyectos, se realizará a través del CEIL del CONICET (como Evaluador Permanente designado en los Proyectos de Crédito Fiscal).

Pueden postularse dentro de las incubadoras alumnos comprendidos Jóvenes de 17 a 19 años en el nivel Secundario, y de entre 20 a 30 años para el Nivel Superior.

Ser argentino nativo, naturalizado con DNI o acreditar 5 años de residencia.

# **3. Presentación de Proyectos**

# 3.1. Condiciones de presentación

Para la presentación de sus proyectos al Régimen de Crédito Fiscal, la autoridad responsable de la institución será la encargada de Registrarse, para lo cual deberá gestionar la obtención de usuario y clave de acceso a través del sitio web[, www.inet.edu.ar](http://www.inet.edu.ar/) - Crédito Fiscal - Convocatoria 2019 y completar correctamente los formularios que se encuentran en la plataforma. En el supuesto de no encontrarse inscripto en el Registro Federal de Instituciones de ETP y/o carecer de legajo en el INET o tenerlo desactualizado deberá acompañarse por los instrumentos que acrediten la representación invocada.

Todoslos proyectos deberán completardebidamente los formularios digitales. Cabe destacar que conllevan un orden secuencial, por ende para continuar con el formulario subsiguiente, deberá haber completado el anterior.

Aquellas entidades que no cuenten con legajo en el Crédito Fiscal del INET, o no este actualizado, deberán completar los datos en el formulario correspondiente incluido en la plataforma on line. En caso de ser requerido, deberá adjuntar copia certificadade la documentación respaldatoria (estatutos, actas, planes de estudios, poderes, etc.).

Los establecimientos educativos que soliciten financiamiento deberán estar registrados en el Registro Federal de Instituciones de Educación Técnico Profesional del INET (RFIETP) (en caso de corresponder) con la clave únicadel establecimiento o [número](http://www.me.gov.ar/diniece/) de CUE. La misma se obtiene en la Unidad de estadísticas del Ministerio de cada Jurisdicción Educativa, tanto para los establecimientos de gestión pública como los de privada. En caso de no encuadrar para el registro debe registrarse directamente en el Régimen Crédito Fiscal.

<http://www.inet.edu.ar/index.php/estudios-investigaciones/registro-federal-de-instituciones/>

**Las instituciones solicitantes pueden presentar un Proyecto por cada línea de acción. Aquellos establecimientos que presenten más de un Proyecto, no podrán superar sumando los montos de todos los Proyectos presentados, la suma de PESOS DOS MILLONES DOSCIENTOS CINCUENTA MIL (\$2.250.000.)**

# 3.2. Acceso al Régimen de Crédito Fiscal

Los beneficiarios deberán confirmar su intención de participar mediante el cierre de la propuesta por sistema y la presentación de documentación, hasta el día **07 de junio de 2019**, conforme a las pautas establecidas en el presente Reglamento. Después de esa fecha se cerrará la opción de carga en la página y no se podrá realizar modificaciones (ver punto 2.3.4).

Los establecimientos educativos podrán participar en un proyecto por cada línea de financiamiento como solicitantes.

**Aquellos establecimientos que presenten más de un Proyecto, no podrán superar sumando los montos de todos los Proyectos presentados, la suma de PESOS DOS MILLONES DOSCIENTOS CINCUENTA MIL (\$2.250.000.**

El INET no le asignará patrocinante/s a los establecimientos educativos que hayan sido observados o incumplido con el Reglamento de años anteriores.

IF-2019-15710214-APN-INETME#MECCYT<br>Página 13 de 20

# **4. LOS CRITERIOS DE EVALUACION DE PROYECTOS**

## 4.1. ¿Cómo se evaluarán los proyectos?

El proceso de evaluación técnica estará a cargo de evaluadores del CEIL - CONICET; las propuestas serán evaluadas únicamente con la carga efectuadaen elsitioweb y de acuerdo al instructivo publicado en ella. De requerir mayor información el **INET**la solicitará al responsable a través del correo electrónico declarado en la propuesta. Los resultados de las evaluaciones serán informados al correo informado.

## 4.1.1. Evaluación técnico-presupuestaria, según criterios de:

- a) Factibilidad y calidad técnica.
- b) Impacto socioeconómico en el ámbito local.
- c) Articulación con universidades, centros de I+D+i y sector productivo.
- d) Razonabilidad y pertinencia de los montos solicitados.
- e) Sustentabilidad del proyecto.
- f) Relación entre las acciones formativas propuestas y los marcos de referencias que las instituciones desarrollan.
- g) Antecedentes de cumplimiento de años anteriores.

Sobre la base de los dictámenes de evaluación, el **INET** elaborará un orden de mérito con las propuestas cuya aprobación o desestimación se recomiende. Las propuestas para resultar aprobados deberán obtener el puntaje mínimo establecido por 70 puntos sobre 100. Asimismo, el INET se reservael derecho y potestad de reducir o modificar, en base a su propio criterio, los montos solicitados en los proyectos presentados. Podrán comenzarla ejecución aquellas propuestas que hayan obtenido el puntaje mínimo y se encuentren dentro del tope presupuestario.

**Serán considerados como no evaluables:** los proyectos presentados por Instituciones que no cumplan o no hayan cumplido debidamente con las obligacionesinstitucionales en el marco del Régimen de Crédito Fiscal; o que deban documentación requerida o estén observados o sancionados con anterioridad al presente llamado y hasta el momento de la fecha de cierre de la convocatoria.

## 4.1.2. Aprobación

El **INET** seráel responsable de aprobarlas propuestas que se formulen en el marco del presente Régimen de Crédito Fiscal, de acuerdo a los criterios y pautasfijadas en esta reglamentación.

### *INET dictará Disposiciones de aprobación o desestimación. El contenido de estas Disposiciones será*  notificado a cada uno de los presentantes de las mismas, y su resultado publicado en el sitio web del INET.

## 4.1.3. ¿Se aceptaránmodificaciones al proyecto original aprobado?

En caso de requerirse algunamodificación, y siempre que no desvirtúe el objetivo general del proyecto, se deberá solicitar por escrito la autorización pertinente indicando los motivos del cambio y sólo podrán ejecutarse una vez aprobados por el INET.

### **De realizar la compra sin previa autorización, el INET se reserva la facultad de reconocimiento de dicha adquisición.**

# **5. EMISION DE CERTIFICADOS**

# 5.1. ¿Cuándo se emitirán los Certificados de Crédito Fiscal?

El INET confeccionará los certificados de Crédito Fiscal correspondientes al costo de los bienes de capital y mantenimiento de instalaciones si correspondiese (punto 2.1.2.1) una vez publicada en el Boletín Oficial la Disposición que asigna el cupo y presentada la documentación solicitada en el punto 1.5.1. y 5.2. De contar con más de un patrocinante deberá indicar que monto se certificará a cada uno de los patrocinantes, enviando una nota firmada y sellada a creditofiscal.inet@educacion.gob.ar

Las acciones formativas aprobadas serán certificadas según los puntos 6.6 y 6.7 del presente Reglamento.

Los certificados se emitirán a nombre de la/s empresa/s patrocinante/s y el INET comunicará a las autoridades de cada establecimiento beneficiario y/o de las empresa/s patrocinante/s la fecha a partir de la cual estará a disposición.

# 5.2. ¿Qué documentación deberán presentar las empresas para la emisión del certificado?

Certificación contable de la suma total de sueldos, salarios y remuneraciones sobre los cuales se efectúan aportes y/o contribuciones patronales, abonados por períodos mensuales por las empresas patrocinantes y el monto resultante del OCHOPORMIL (8 ‰) o VEINTE POR CIENTO(20%) de dicha suma según corresponda, pudiendo ser presentada por períodos mensuales en caso de cubrir el monto comprometido o por el total del año 2019, o de julio de 2018 a junio de 2019. Además, la misma deberá ser expedida por Contador Público Nacional y certificada por el Consejo Profesional de Ciencias Económicas respectivo. Asimismo, **deberá consignar que no posee deudas exigibles e impositivas con la AFIP**.

En caso de no presentar la empresa la certificación contable, pasado los 2 (DOS) meses de aprobada la asignación del cupo, será facultad del INET dar de baja el proyecto presentado y/o reemplazar a la empresa como patrocinante en los proyectos que represente.

## 5.3. ¿Quiénes podrán retirar los certificados de Crédito Fiscal?

Las autoridades del establecimiento educativo y/o de la empresapatrocinante debidamente acreditadas y/o aquellas autorizadas en sus respectivos legajos.

## 5.4. ¿Cómo se gestiona el alta del certificado ante la AFIP?

Firmado e Informado el certificado, se solicita a la empresa realizar el aporte al establecimiento educativo dentro de los 10 (diez) días hábiles, para demostrar el mismo ante el INET

Los certificados serán comunicados ante la AFIP (Administración Federal de Ingresos Públicos) con posterioridad a la presentación ante el INET de los instrumentos que acrediten la efectiva contribución realizada por parte de la/s empresa/s patrocinante/s al establecimiento educativo.

**A los 15 días hábiles de recibido el aporte por parte de la/s empresa/s patrocinante/s, el establecimiento educativo deberá acreditar en la plataforma web la documentación respaldatoría del mismo. Quien lo incumpla podrá sersancionado de acuerdo a lo estipulado en el punto 5.6.**

Dichosinstrumentos podrán ser, en función de quien efectúe las adquisiciones (establecimiento educativo, asociación cooperadora o empresa/s patrocinante/s), los siguientes

Establecimientos Educativos o Asociación Cooperadora:

- Fotocopia de cheque y Boleta de depósito (con firma y sello del director y/o representante legal). o, transferencia bancaria o equivalente (con firma y sello del director y/o representante legal).
- Fotocopia de constancia de acreditación del importe recibido (resumen bancario o equivalente, certificación contable con firma y sello del director y/o representante legal).
- Copia del comprobante interno de la empresa patrocinante correspondiente, que acredite la instrucción del pago al establecimiento educativo debidamente firmado por el apoderado de la empresa.

.Empresa/s patrocinante/s:

- Acta de cesión de bienes (con firma y sello del director y/o representante legal y el apoderado de la empresa).
- Copias autenticadas de las facturas de compra, remito y recibo del proveedor.
- Certificación de egresosintervenida por el Consejo Profesional en Ciencias Económicas respectivo o Fotocopia de cheque, transferencia bancaria o constancia de débito a favor del establecimiento educativo debidamente autenticada por las respectivas autoridades institucionales.

**Cumplidos los requisitos, y una vez dados de alta los Certificados en la Plataforma de la AFIP, los mismos podrán ser endosados a terceros o utilizados para la cancelación de impuestos cuya aplicación, percepción y fiscalización se encuentre a cargo de dicho Organismo.**

### 5.5. ¿Cómo será el seguimiento y supervisión de los proyectos?

El INET, porsí o por intermedio de terceros,tendrá facultades de seguimiento,supervisión y fiscalización del cumplimiento de todas y cada unade las acciones que el beneficiario deba desarrollar conforme al proyecto aprobado y/o a las modificaciones que hubieran sido aceptadas con posterioridad, para lo cual el mismo deberá ponera disposición toda la información y documentación relacionada con la preparación, desarrollo, ejecución y finalización.

En tal sentido se prestará particular atención a la constatación de la presencia en el lugar de los bienes **adquiridos, a su incorporación patrimonial, al movimiento y aplicación de los fondos provenientes del aporte de las empresas y al desarrollo de las acciones formativas en la forma prevista y según el cronograma presentado. Así mismo, el INET se reserva el derecho de constatar ante otros organismos y/o programas, que no haya habido duplicidad de subsidio solicitado.**

## 5.6. ¿Qué tipo de sanciones podrá aplicar el INET?

Si en el ejercicio de las facultades descriptas en el punto anterior, se comprobará algún incumplimiento de las obligaciones establecidas en el presente Reglamento o cuando se detectará falta o dolo en las declaraciones porparte de la institución beneficiaria, el INETpodrádisponer, previa citación para efectuar el correspondiente descargo, la caducidad total o parcial del beneficio y/o la inhabilitación temporal de la entidad responsable y/o del representante legal o director de la misma, para participar del Régimen de Crédito Fiscal en el ámbito del Ministerio de Educación, Cultura, Ciencia y Tecnología.

Asimismo, el director, en el caso de establecimientos de gestión pública, y el representante legal de la entidad, en el caso de establecimientos de gestión privada, será solidariamente responsable por las consecuencias de dichos incumplimientos, sin perjuicio de la responsabilidad administrativa y/o penal que les pudiera corresponder por tratarse de fondos públicos.

### **Las irregularidades así como las sancionesque se apliquen serán comunicadas a la respectiva jurisdicción.**

## 5.7. Cupo anual remanente y nueva convocatoria

Si existiera liberación de cupo resultante de la no ejecución de proyectos asignados, podrá destinarse a:

I. Incrementar el monto de los proyectos aprobados que sufran posibles variaciones en los costos, siempre que el monto solicitado no supere los topes máximos establecidos en el presente reglamento, para cada línea de financiamiento.

II. Permitir el acceso al Régimen en función del orden de mérito aquellos proyectos aprobados que no hubieran accedido a otras fuentes de financiamiento. No obstante, en caso de no cubrirse el presupuesto asignado con los proyectos aprobados correspondiente a las presentaciones de propuestas en la convocatoria prevista, el INET podrá efectuar una nueva, con similares características hasta agotar la asignada. Cuota compositores de la composición de la contradación de la contradación de la contradación de l

# **6. RENDICION DE CUENTAS**

6.1. ¿Cómo debe realizarse la rendición de los bienes de capital y adecuación del espacio físico donde serán instalados?

El detalle de egresos se haráen una única rendición completando los formularios del sistema on line, junto con la documentación requerida en el punto 5.2**, dentro de los 60 días hábiles posteriores al aporte fehaciente, al cual hace referencia el punto 5.1.**

Los gastos detallados en el formulario Rendición de gastos administrativos, deberán ser efectivamente no recuperables en favor del establecimiento educativo:

# 6.2. ¿Qué documentación comercial debe adjuntarse a la rendición?

Deberán adjuntarse a la rendición lossiguientes documentos:

- **Fotocopias** legibles y autenticadas (con firma y sello del director y/o representante legal) de las facturas de compra.
- **Impresión** de la validación de las mismas mediante el Link de validación de comprobantes emitidos obtenido de la siguiente dirección:

[https://serviciosweb.afip.gob.ar/genericos/comprobantes/cai.a](https://serviciosweb.afip.gob.ar/genericos/comprobantes/cai.aspx)spx

- **Acta de Cesión de Bienes** (si corresponde) y la Declaración Jurada de Bienes pertinente.
- **Remitos, Recibos y foto** de los bienes adquiridos.
- **Formulario de Inventario (FIN),** donde conste el alta patrimonial de los bienes de capital, indicando un número por cada bien y la afectación al dominio establecido en la Ley 22.317 (**los establecimientos de gestión estatal copias autenticadas del registro del alta patrimonial y los establecimientos de gestión privada fotocopias autenticadas del libro de inventario, se debe adjuntar al FIN).**

Todo debe estar con firma y sello del director y/o representante legal.

Importante:

- a) En caso de adquisición de bienes de un proveedordel exteriorse deberápresentar la factura por los honorarios del despachante de aduana que haga referencia a la factura de compra.
- b) Al momento de recibir el equipamiento en el establecimiento, el importe total de la compra deberá estar cancelado, con las garantías correspondientes.

En el caso que, vencido el plazo estipulado, no fuera posible presentar toda la documentación, antes indicada, la institución beneficiariadeberá justificarla demorae informarlas operaciones totales o parciales realizadas hastael momento y adjuntar los comprobantes que las respalden, enviando una nota explicando los motivos [a creditofiscal.inet@educacion.gob.a](mailto:creditofiscal.inet@educacion.gob.ar)r (con firma y sello del director y/o representante legal)

## 6.3. ¿Qué condiciones deben cumplirse para iniciar las Acciones Formativas?

Se deberá informar, mediante el formulario CAF (Cronograma de Acciones Formativas), las fechas de realización de las acciones formativas, sede, horarios y docente a cargo y formulario FNP (Formulario Nomina de Participantes), **40 días corridos antes del inicio de las mismas** con el objetivo de posibilitar su seguimiento y supervisión, adjuntando CUIT, currículum de los instructores y/o antecedentes de las instituciones contratadas a tal efecto, en caso que no se hubiera presentado con anterioridad.<br>Página 18 de 20

El Régimen de Crédito Fiscal comunicará la autorización o negación del inicio de los cursos mediante el sistema on line, dentro de los 10 días hábiles de recibida la documentación.

**Todas aquellas instituciones que no cuentencon la autorización del INET no podrán solicitar financiamiento y/o reintegro alguno en concepto de gastos derivados del dictado de los cursos de formación profesional.**

**Todo cambio en las fechas de las acciones formativas deberá comunicarse previamente al INET mediante sistema on line.**

### **Ante la falta de presentación de la documentación en los plazos establecidos o cambios en las acciones formativas sin previa autorización, el INET se reserva la facultad de reconocimiento de las mismas.**

En los proyectos que incluyan la fabricación de alimentos o cría de animales, se deberá acompañar la habilitación correspondiente según Nota del punto 2.1.2.

Las acciones formativas previstas en el Proyecto deberán ser finalizadas antes del **30 de noviembre de 2020**.

## 6.4. ¿Cómo debe presentarse la rendición de las acciones formativas?

Se podrán presentar hasta dos rendiciones de cuentas completando los formularios de la plataforma on line.

Al finalizar cada una de las acciones formativas, deberá remitirse al INET dentro de un plazo de 10 días hábiles el formulario FAD(formulario de Autoevaluación del Docente), y DDJJ del docente y director, con la nómina y firma de los alumnos participantes.

# 6.5. ¿De qué manera se aceptarán modificaciones al proyecto aprobado?

En caso de requerirse alguna modificación, siempre que no desvirtúe el objetivo central del proyecto, se deberá solicitar porsistema la autorización pertinente, debiendo suspender toda acción prevista hasta tanto sea notificada la respuesta.

Cuando fuera necesario modificar los montos de equipamiento financiables, siendo éstos los correspondientes al equipamiento aprobado, elsolicitante deberá presentarla fundamentación del cambio y el formulario MPEQ(Modificación del Presupuesto de Equipamiento) de equipamiento, adjuntando tres (3) presupuestos.

En ningún caso se admitirán cambios en el monto total asignado al proyecto. La Dirección Ejecutiva del INET se expedirá sobre lapertinencia de lasmodificacionessolicitadas, previo dictamen técnico fundamentado.

## 6.6. ¿Qué documentación debe adjuntarse para la rendición?

A losformularios de rendición se deberán adjuntar**fotocopias**legibles y autenticadas (**con firma del director y/o representante legal**) de los comprobantes con detalle de conceptos, según se trate de:

- Honorarios: mediante la factura del docente, cooperadora escolar o institución capacitadora.
- Material didáctico e insumos: factura o ticket fiscal de compra.
- Viáticos y movilidad: deberán incluirse en la factura del docente, cooperadora o institución capacitadora.
- Pasajes de larga distancia: con factura y ticket del transporte.
- Autorización de inicio de los cursos otorgada por el INET (punto 6.3).
- Justificar en caso de no gastar el monto solicitado.
- No se aceptará ningún cambio, sin la previa autorización por los mecanismos de comunicación formales.

## 6.7. ¿Cuándo se emitirán los certificados de Crédito Fiscal de las acciones formativas?

El monto ejecutado por acciones formativas será certificado **con posterioridad** a la presentación de la rendición de cuentas y su verificación por parte el INET.

La comunicación a la AFIP de los certificados se realizará contra la presentación de fotocopias autenticadas de la documentación que acredite el aporte monetario efectuado por la/s empresa/s patrocinante/s. **Según punto 5.4.**

## 6.8. ¿Cuándo puede declararse la caducidad del beneficio?

### **En caso de realizar acciones formativas que no fueran aprobadas, sin la previa autorización para su modificación, las mismas no serán reconocidas.**

La Dirección Ejecutiva del INET está facultada para declarar la caducidad del beneficio a establecimientos que no hayan presentado la documentación exigida dentro de los plazos previstos, así como proceder a la interrupción de otras transferencias y/o beneficios hasta que se regularice la situación de incumplimiento.

# *"No deje de leer el Reglamento del Régimen y realizar las consultas necesarias por [creditofiscal.inet@educacin.gob.ar"](mailto:creditofiscal.inet@educacin.gob.ar)*

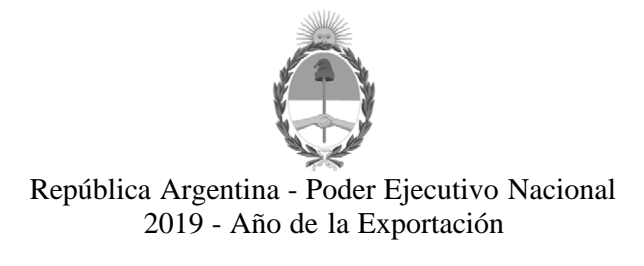

### **Hoja Adicional de Firmas Informe gráfico**

**Número:**  IF-2019-15710214-APN-INETME#MECCYT

CIUDAD DE BUENOS AIRES<br>Viernes 15 de Marzo de 2019

**Referencia:** Reglamento de CF 2019

El documento fue importado por el sistema GEDO con un total de 20 pagina/s.

Digitally signed by GESTION DOCUMENTAL ELECTRONICA - GDE<br>DN: α⊫GESTION DOCUMENTAL ELECTRONICA - GDE, c⊨AR, o⊨SECRETARIA DE GOBIERNO DE MODERNIZACION,<br>ou⊨SECRETARIA DE MODERNIZACION ADMINISTRATIVA, serialNumber⊨CUIT 307151

Silvia FERRARI Coordinador Técnico Administrativo Instituto Nacional de Educación Tecnológica

> Digitally signed by GESTION DOCUMENTAL ELECTRONICA - GDE<br>DN: cn=GESTION DOCUMENTAL ELECTRONICA - GDE, c=AR,<br>o=SECRETARIA DE MODERNIZACION ADMINISTRATIVA,<br>ou=SECRETARIA DE MODERNIZACION ADMINISTRATIVA,<br>serialNumber=CUIT 30715117564<br>Date: 2019.03.15 08:32:04 -03'00'